# サンプルサイズが異なる二群の比率の差の検定の検出力

#### 青木繁伸

#### 2020 年 3 月 17 日

# 1 **目的**

二群の比率の差の検定(両側検定)において、二群のサンプルサイズが異なるときの検出力を求める。 R には,power.prop.test という関数があり,二群のサンプルサイズが同じであるときのパワーアナリシ スを行うことができる。

## 2 **使用法**

#### 2.1 **検出力を求める**

import sys sys.path.append("statlib") from power import PowerPropTest2 PowerPropTest2(Nc, Nt, Pc, Pt, sig\_level=0.05)

# 2.2 **必要サンプルサイズを求める**

import sys sys.path.append("statlib") from power import PowerPropTest3 PowerPropTest3(Pc, Pt, r=1, sig\_level=0.05, power=0.8)

#### 2.3 **引数**

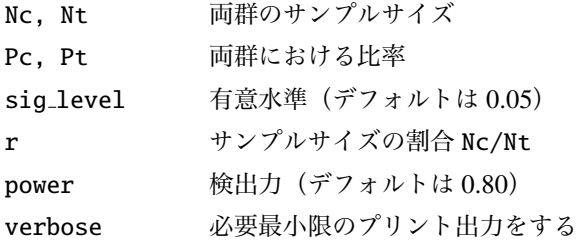

#### 2.4 **戻り値**

PowerPropTest2 の戻り値は検出力 PowerPropTest3 の戻り値はサンプルサイズ Nc, Nt のタプル

### 3 **使用例**

3.1 **検出力を求める**

import sys sys.path.append (" statlib ") from power import PowerPropTest2

PowerPropTest2 (200 , 200, 0.6, 0.5)

power = 0.52008

0.520084901417641

PowerPropTest2 (54, 269, 0.5, 0.7)

 $power = 0.80117$ 

0.8011748762749378

3.2 **必要サンプルサイズを求める**

import sys sys.path.append (" statlib ") from power import PowerPropTest3

PowerPropTest3 (0.5, 0.7)

 $Nc = 92.999$ ,  $Nt = 92.999$ 

(92.99884482754574, 92.99884482754574)

PowerPropTest3 (0.5 , 0.7, r=1/5)

 $Nc = 53.795$ ,  $Nt = 268.977$ 

(53.795485840844485, 268.9774292042224)